# Module 2: Solutions

#### **Exercise I (Basics)**

a) Make the following three vectors without using the c() command:  $x = (1, 1, 1, 1, 1), y = (1, 3, 5, 7, 9)$ ,  $z = (2, 2^2, 2^3, 2^4, 2^5)$  (Hint: seq() and rep() may be useful – check the help.)

x <- **rep**(1, 5) y <- **seq**(1, 9, by = 2)  $z \leftarrow 2^{\sim}(1:5)$ 

b) Make a matrix X with columns x, y, and z.

 $X \leftarrow \text{cbind}(x, y, z)$ 

c) Try to add two vectors and/or matrices that do not match in dimensions, and see if you can figure out what R does.

**rep**(1, 4) + 1:2 *# Recycles the shorter one until vectors are of same length*

```
## [1] 2 3 2 3
```
**rep**(1, 5) + 1:2 *# Warns if the length doesn't fit with integer repetition*

```
## Warning in rep(1, 5) + 1:2: longer object length is not a multiple of
## shorter object length
```
## [1] 2 3 2 3 2

#### **Exercise II (Distributions)**

a) Plot the density function for the beta distribution for a few different values of the two shape parameters (note the support of the density in the help file).

```
par(mfrow=c(1,2),mar=c(3,3,3,1))
curve(dbeta(x, 5, 10), main = "alpha=5, beta=10")
curve(dbeta(x, 5, 2), main = "alpha=5, beta=2")
```
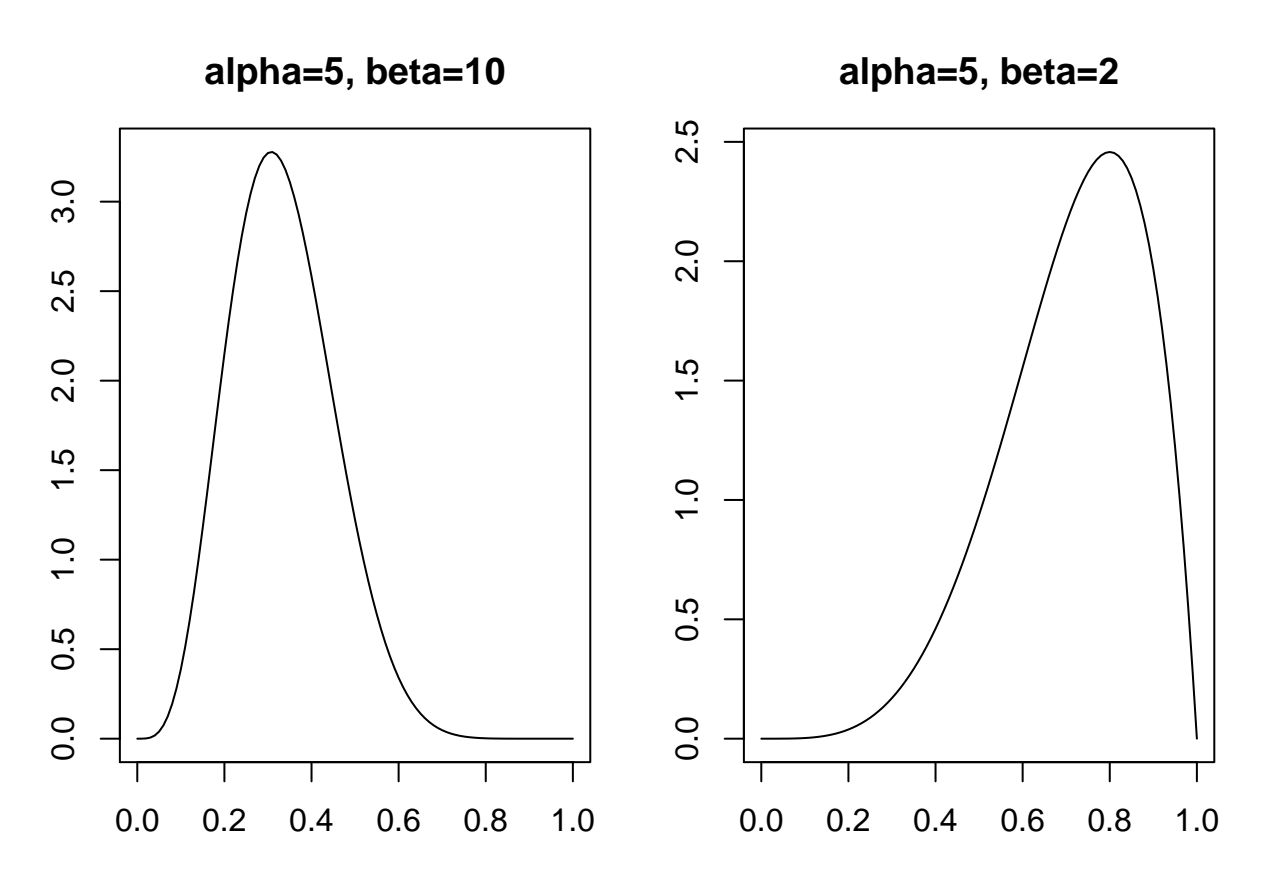

b) Generate 100 realizations from a beta distribution, and make a histogram. Add the theoretical density to the histogram. (Hint: the curve command has an argument add=TRUE that allows you to add a plot on top of the histogram; note that this is only useful if the histogram is normalized to integrate to one, which can be achieved by including the argument probability=TRUE to the hist command)

x <- **rbeta**(100, 5, 10) **hist**(x, prob = TRUE) **curve**(**dbeta**(x, 5, 10), add = TRUE, col = "red")

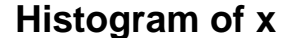

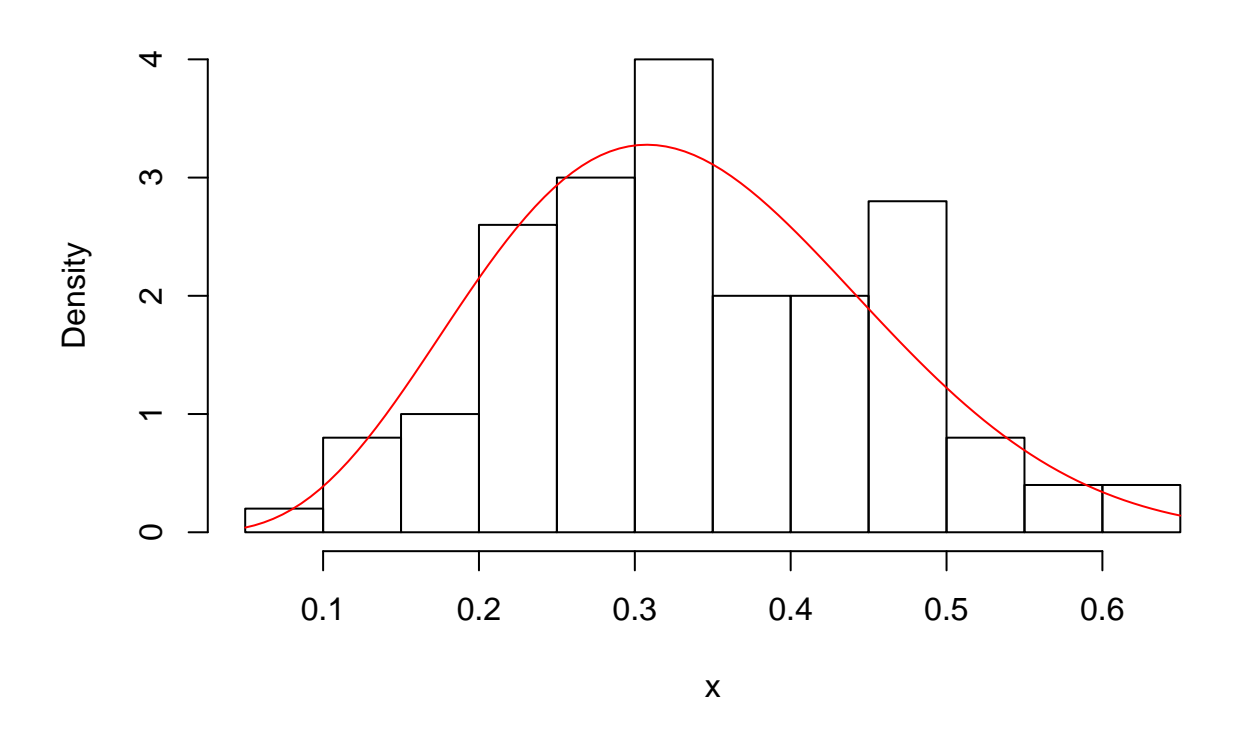

c) Calculate the average of the 100 realizations. Can you guess what the theoretical mean is for your parameter values (feel free to repeat the experiment and/or increase the number of realizations)? Using other parameter values can you guess the general formula for the mean in terms of the parameters (without looking it up somewhere)?

**mean**(x) *# ~ 5/(5+10) = 0.33333*

## [1] 0.34307

x <- **rbeta**(100, 2, 2) **mean**(x) *# ~ 2/(2+2) = 0.5*

## [1] 0.5232812

x <- **rbeta**(100, 6, 2) **mean**(x) *# ~ 6/(6+2) = 0.75*

## [1] 0.7320379

# **Exercise III (Functions and loops)**

a) Make a function with a for loop that can calculate the product of all the entries of an input vector. Compare with the built-in function prod (don't call your function prod, or you won't able to use the built-in function easily).

```
myprod \leq function(x){
  p \leftarrow 1for(xi in x){
    p <- p*xi
  }
  return(p)
}
x \leftarrow c(1, 3.2, -1)myprod(x) == prod(x)
```
## [1] TRUE

b) Make a function that will calculate the Fibonacci numbers up to n (an input parameter). Does it handle n=1 and 2 correctly? (Hint: An if statement may be useful here.)

```
fib \leftarrow function(n){
  if(length(n)!=1 || n<1){
    stop("n must be a single number > = 1.")
  }
  n <- floor(n)
  rslt <- rep(1, n)
  if(n > = 3){
    for(i in 3:n}{
      rslt[i] \leftarrow rslt[i-2] + rslt[i-1]}
  }
  return(rslt)
}
fib(1)
```
## [1] 1 **fib**(2)

## [1] 1 1

**fib**(7)

## [1] 1 1 2 3 5 8 13

## **Exercise IV (Arrival times)**

Consider a process of arrivals on the real line where the inter-arrival time is exponentially distributed with rate 1. E.g.

```
set.seed(54321) # For reproducibility
t1 <- rexp(1)
t2 <- t1 + rexp(1)
t3 <- t2 + rexp(1)
t4 <- t3 + rexp(1)
```

```
t5 <- t4 + rexp(1)
plot(c(t1, t2, t3, t4, t5), rep(0, 5), pch = "x",
     xlim = c(0,6), ylab = "", xlab = "Arrival time")
```
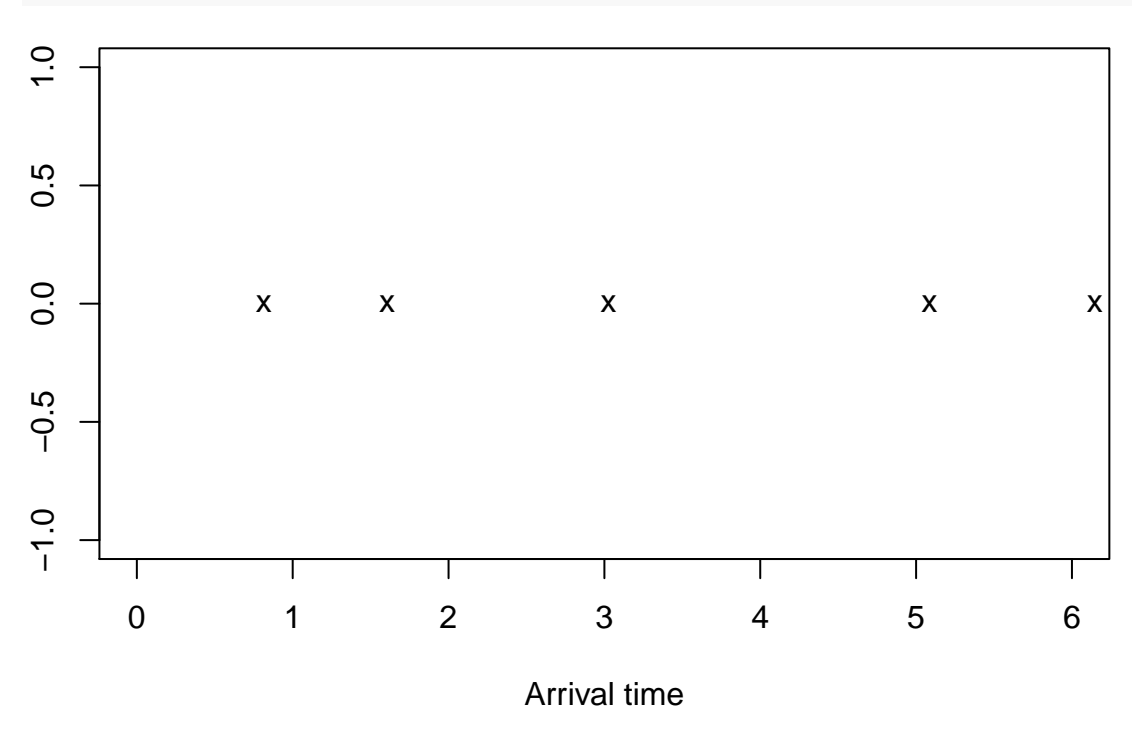

• Make a function *f* that sequentially generates inter-arrival times and counts the number of arrivals in the interval  $[0, T]$  where *T* is the only parameter of the function. E.g. for the example above  $f(1) = 1$ ,  $f(2) = f(3) = 2$ ,  $f(4) = f(5) = 3$ ,  $f(6) = 4$ . (Hint: Either use while-loop instead of for-loop or simply use a conservatively long for-loog – maybe 1:100 – and break out of the loop once *T* is exceeded.)

```
f \leftarrow function(T){
  t < -0i \leftarrow 0while(t < T){
     i \leftarrow i + 1t <- t + rexp(1)
  }
  return(i-1)
}
```
• Generate 1000 realizations of the random number of arrivals in [0*,* 5]. Calculate the empirical mean and variance. Compare with a Poisson distributed random variable with rate parameter 5.

```
set.seed(42)
x <- replicate(1000, f(5))
mean(x) # Close to 5 = Poisson mean
```
## [1] 4.909

```
var(x) # Close to 5 = Poisson var
```
## ## [1] 4.915635

**par**(mfrow=**c**(1,2), mar=**c**(3,3,3,1))  $hist(x, breaks = (0:16)-0.5)$ **hist**(**rpois**(1000, 5), breaks = (0:16)-0.5)

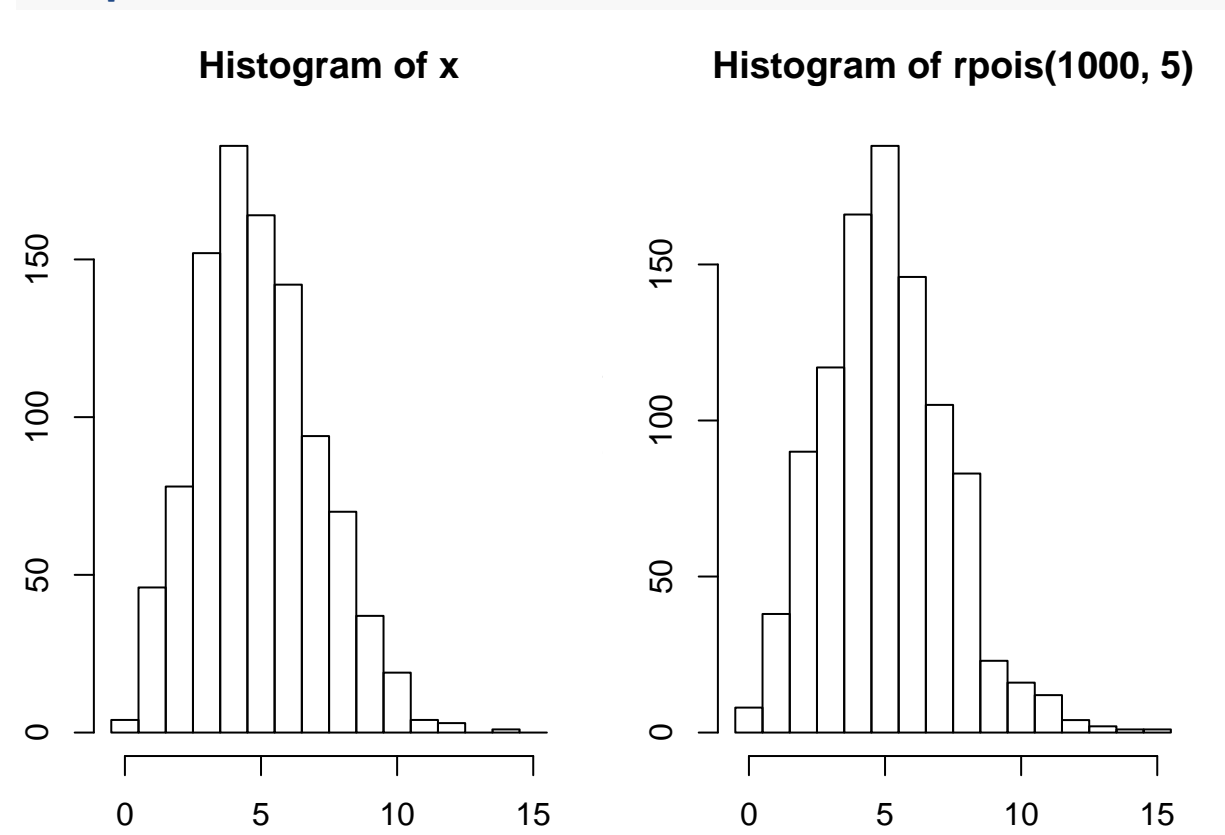

## **Exercise V (Uniform distribution)**

- Make a short report in Rmarkdown about the uniform distribution on [*A, B*] where *A < B* should be variables definied in the very beginning of the document. The report should at least include:
	- **–** A histogram of a large sample from the distribution.
	- **–** A plot of the density (preferably overlayed on the histogram).
	- **–** The difference between the sample mean and the theoretical mean as well as the difference between the sample variance and the theoretical variance. (Hint: To calculate the theoretical mean and variance think about the relation between  $Unif(A,B)$  and  $Unif(0,1)$  and use the results from module 1.)
- Rerun your report with a different choice of *A, B* and check that everything is still correct.

```
A \le -2B \leftarrow 6theo_mean <- (A+B)/2 # Mean
l <- B-A # Length
theo_var <- 1/12*l^2 # Var
```

```
x <- runif(1e4, A, B) # 10,000 samples
hist(x, prob=TRUE, xlim = c(A-1, B+1))
curve(dunif(x, A, B), from = A-1, to = B+1, add = TRUE, col = "red", lwd = 2)
```
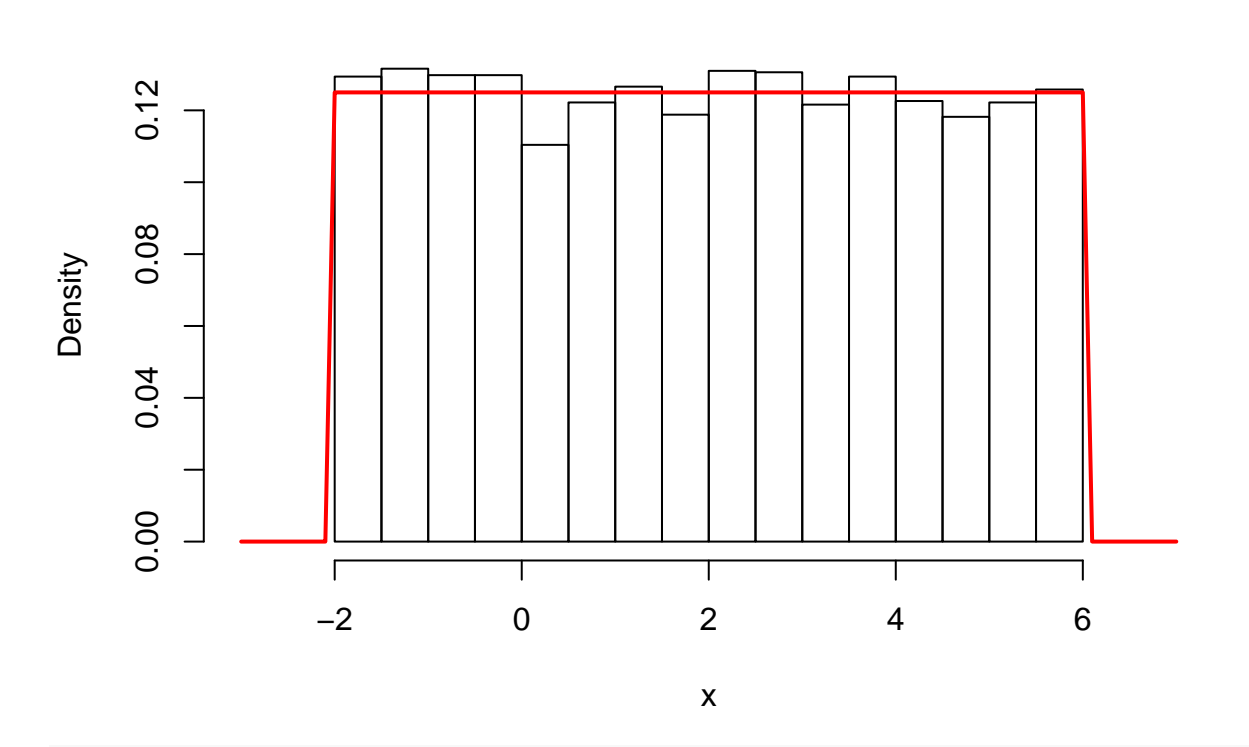

**Histogram of x**

**mean**(x) - theo\_mean

## [1] -0.02633177

**var**(x) - theo\_var

## [1] 0.03574004